Chapitre n°2 :

## Les actions élémentaires simples

Objectifs du cours :

- L'affectation.
- Les opérations d'entrée / sortie.

**Leçon 1 L'affectation**

- I Définition (voir livre page 46)
- II Syntaxe (voir livre page 47)

*Activité :* H et B sont deux entier. Soit la séquence d'instruction suivante :

- 1.  $H \leftarrow 10$
- 2.  $H \leftarrow H + H$
- 3.  $B \leftarrow -2 * H$
- 4.  $H \leftarrow H + B$  DIV H
- 5.  $B \leftarrow ABS(B)$
- Dresser le tableau de la trace de la séquence précédente.

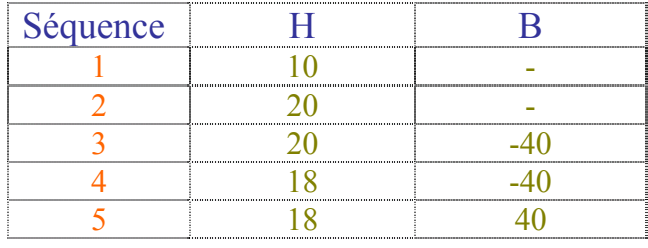

*Remarque :* 

• Une affectation peut ne pas s'exécuter à cause d'un problème de compatibilité de Type.

# **Leçon 2 Les opérations d'entrée / sortie**

### I - Les opérations de sortie

- 1. Définition (voir livre page 54)
- 2. Syntaxe (voir livre page 56)
- 3. Formatage de l'affichage des résultats

Exemples :

- Affichage des entiers : writeln (n:5);
- Affichage des réels : writeln (x:5:2);
- Affichage des caractères : writeln (c:3);
- 4. GotoXY ( )

### II - Les opérations d'entrée

- 1. Définition (voir livre page 64)
- 2. Syntaxe (voir livre page 66)

#### *Activité :*

Écrire un programme qui lit un entier n, supposé de 3 chiffres distincts. Calculer puis afficher l'entier m obtenu par l'inversion des chiffres de n.

```
Exemple : n = 273 alors m = 372.
```
 $m = 300 + 70 + 2$  $= 3 \times 100 + 7 \times 10 + 2$  $=$  n MOD 10  $\times$  100  $+$  (n DIV 10) MOD 10  $\times$  10  $+$  (n DIV 10) DIV 10

#### a. Analyse :

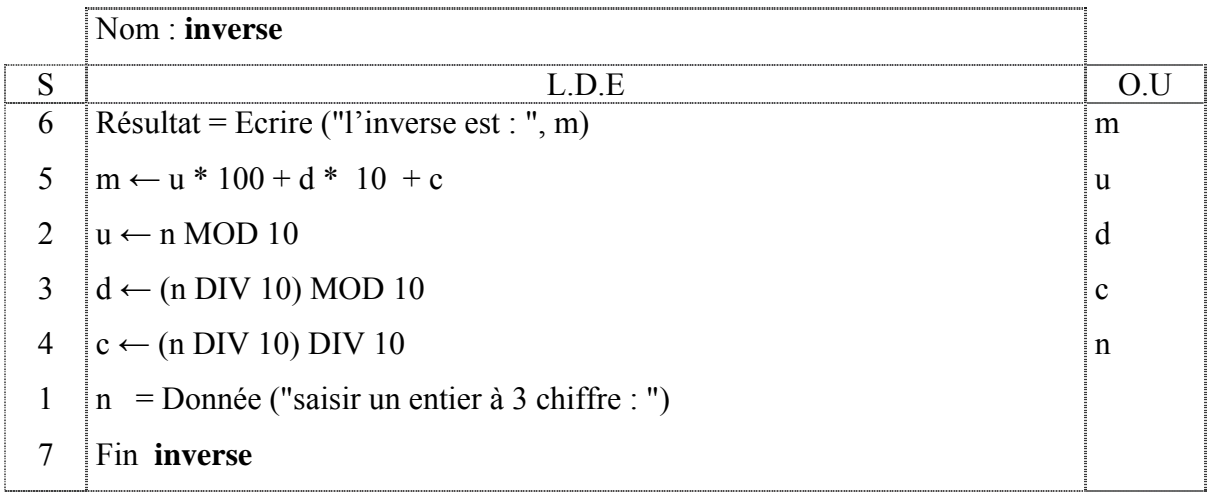

#### **T.D.O**

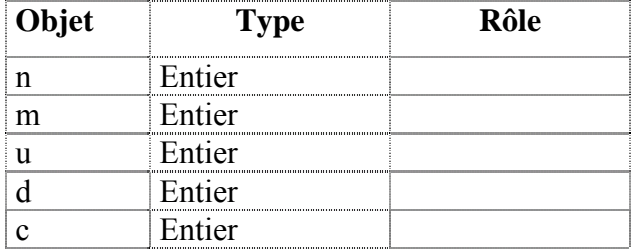

### b. Algorithme

- 0) Début **inverse**
- 1) écrire ("saisir un entier à 3 chiffre : ")

Lire (n)

- 2)  $u \leftarrow n \text{ MOD } 10$
- 3)  $d \leftarrow (n$  DIV 10) MOD 10
- 4)  $c \leftarrow (n$  DIV 10) DIV 10
- 5)  $m \leftarrow u * 100 + d * 10 + c$
- 6) Ecrire ("l'inverse est : ", m)
- 7) Fin **inverse**
- c. Traduction en Pascal (voir fichier : inverse.pas)

#### *Constatations :*

Dans cette activité il n'y a que des ordres de lectures d'affectation et d'écritures.

D'une façon général on peut extraire les chiffres d'un nombre comme suit :

```
program extraction_chiffres; 
uses wincrt; 
var 
   n:integer; 
begin 
    read(n); 
   writeln ('dizaine de millier : ',n div 10000);
    writeln ('millier : ',(n mod 10000)div 1000 ); 
   writeln ('centaine : ', ((n div 10)div 10)mod 10);
   writeln ('dizaine : ', (n div 10)mod 10);
    writeln ('unité : ',n mod 10); 
end.
```
- Erreur lors de la compilation :
	- 1. Type mismatch
	- 2. Expected
	- 3. Unknown identifier
	- 4. Syntax error
	- 5. Error in Statement
	- 6. Constant out of rang
- Erreur lors de l'exécution :
	- 1. Runtime error